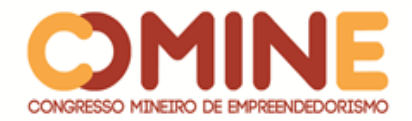

l

# **USO DA REALIDADE AUMENTADA COMO FERRAMENTA DE APOIO E AUXÍLIO À EDUCAÇÃO<sup>1</sup>**

#### *Walas Costa Sousa*

Graduando do 8º período do curso de Sistemas de Informação do UNIPAM. E-mail: walassousa@unipam.edu.br

#### *Henaldo Barros de Moraes*

Orientador do trabalho. Professor do curso de Sistemas de Informação do UNIPAM. E-mail: henaldo@unipam.edu.br

\_\_\_\_\_\_\_\_\_\_\_\_\_\_\_\_\_\_\_\_\_\_\_\_\_\_\_\_\_\_\_\_\_\_\_\_\_\_\_\_\_\_\_\_\_\_\_\_\_\_\_\_\_\_\_\_\_\_\_\_\_\_\_\_\_\_\_\_\_\_\_

**RESUMO:** O processo educacional vem passando constantemente por uma fase de inovação, como uma tentativa de incrementar novos métodos de aprendizagem. A Realidade Aumentada acabou tornando-se uma dessas opções, uma vez que tem sido amplamente empregada para propiciar a integração de elementos do mundo virtual com elementos do mundo real. Nesse contexto, o objetivo geral desse artigo é demonstrar como o uso da Realidade Aumentada pode contribuir para melhoria no ensino, através do desenvolvimento de um aplicativo móvel que fará uso de métodos de visão computacional que dará auxílio nas tarefas pedagógicas. Este intuito será alcançado através da aplicação e uma pesquisa de campo realizada na Escola Estadual Cândida Cortes Corrêa da cidade de Cruzeiro da Fortaleza. Os principais resultados mostraram que a utilização do aplicativo ocasionou um maior fascínio pelos alunos em envolver-se e entender os conteúdos abordados, como também motivados com a possibilidade de interatividade e com a facilidade de uso da ferramenta. **PALAVRAS-CHAVE:** Realidade Aumentada; Aprendizagem; Aplicativo.

**ABSTRACT:** The educational process is constantly undergoing a phase of innovation, as an attempt to increase new learning methods. Augmented Reality turned out to be one of these attempts, since it has been widely used to propitiate the integration of elements of the virtual world with elements of the real world. In this context, the general objective of this article is to demonstrate how the use of Augmented Reality can contribute to improvement in teaching, through the development of a mobile application that will use computational vision methods that will aid pedagogical tasks. This intention will be reached through the application and a case study carried out at the Cândida Cortes Corrêa State School in the city of Cruzeiro da Fortaleza. The main results showed that the use of the application caused a bigger fascination for the students to get involved and to understand the contents addressed, as well as motivated by the possibility of interactivity and the ease of use of the tool. **KEYWORDS:** Augmented Reality; Learning; App.

\_\_\_\_\_\_\_\_\_\_\_\_\_\_\_\_\_\_\_\_\_\_\_\_\_\_\_\_\_\_\_\_\_\_\_\_\_\_\_\_\_\_\_\_\_\_\_\_\_\_\_\_\_\_\_\_\_\_\_\_\_\_\_\_\_\_\_\_\_\_\_

 $1$  Trabalho apresentado na área temática 1 - Novas tecnologias e ferramentas para gestão empreendedora do XIV Congresso Mineiro de Empreendedorismo, realizado de 5 a 7 de novembro de 2018.

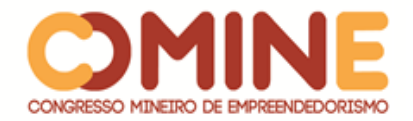

## **1 INTRODUÇÃO**

É possível constatar que, de forma intuitiva, a tecnologia surgiu no mundo, e desde então tem trazido mudanças significativas. Desde os tempos antigos, o homem tenta desenvolver coisas, processos e procedimentos que objetivam melhorar a sua vida. Atribuído de seu raciocínio e intelectualidade, o indivíduo sempre procurou soluções para superar os problemas impostos pelo meio. Assim, com a intenção de solucionar esses obstáculos, foram inventados e desenvolvidos instrumentos, e assim foi surgindo também à tecnologia.

A sociedade passa por grandes momentos de transformações. Acompanhando esse processo, a tecnologia evoluiu muito, tornando-se progressivamente mais avançada, estabelecendo artifícios cada vez mais completos. As tecnologias interagem entre si, direcionando constantemente lado a lado umas com as outras. É inevitável que em um mundo gradativamente mais conectado, a ligação entre tecnologia e educação esteja gradualmente mais próxima e, além disso, trazendo recursos e melhorias efetivas no desempenho tanto de docentes quanto dos discentes. Através da ciência, surgiu-se mediante a isso, uma nova maneira de modernizar e englobar o conhecimento, trazendo aos alunos a realidade do objeto estudado.

Acompanhando a evolução tecnológica, surgiu então a Realidade Aumentada, uma tecnologia em que é possível trazer um objeto do mundo virtual para o mundo real, criando a ilusão de que elementos virtuais fazem parte da realidade normal, proporcionando maior interação e abrindo uma nova dimensão na maneira como nós exercemos funções, ou mesmo as que nós delegamos às máquinas. Ela já está exposta em várias áreas, e está sendo utilizada para enriquecer pesquisas, serviços e produtos. Recentemente na educação, a Realidade Aumentada chegou, e aos poucos essa tecnologia vai conquistando seu espaço.

Atualmente também colabora motivando o aluno, uma vez que pode aprender de uma maneira mais ampla, e literalmente olhar por dentro dos assuntos. É uma tecnologia moderna e inovadora, com o material exposto em formato tridimensional, gerando uma gama de benefícios ao aluno, independente do campo de conhecimento o qual ele pode estar sujeito.

Em virtude dos fatos mencionados, devido aos seus inúmeros recursos, a Realidade Aumentada tem sido usada em escolas e universidades, com o intuito de ajudar os alunos no entendimento das diversas disciplinas, criando uma conexão entre a parte da teoria e a efetivação física das experiências com os dispositivos reais que didaticamente serão melhores esclarecidos e realidades previamente distintas serão incorporados à respectiva realidade, tudo de uma forma muito compreensível.

Partindo dessa premissa, e levando em consideração que a área da educação está sempre em busca de novas maneiras de prender a atenção dos alunos e tornar o processo ensino aprendizagem de alguma forma mais significativa para os mesmos, o objetivo deste artigo é descrever o desenvolvimento de um aplicativo para dispositivos móveis, o qual utiliza a tecnologia de Realidade Aumentada para auxiliar no ensino e aprendizagem de crianças e adolescentes. Juntando isso às atividades pedagógicas o aplicativo se tornará uma nova ferramenta para enriquecer o conteúdo de suas

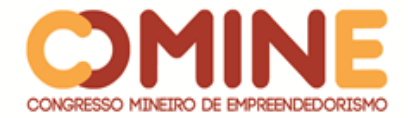

atividades, usando da interatividade para aumentar o interesse dos alunos.

Portanto, o assunto abordado no artigo contém uma enorme grandeza para o setor educacional, trazendo uma visualização mais clara daquilo que está sendo estudado, de maneira que possa aprimorar os métodos educacionais, e possibilite que os estudantes possam aprender de uma maneira mais interativa e dinâmica.

#### **2 REFERENCIAL TEÓRICO**

Nesta seção é apresentado o contexto demonstrando a eficácia da tecnologia de Realidade Aumentada na correlação educacional. Em seguida, são apresentados alguns conceitos e definições relativos a essa tecnologia: como funcionam e suas aplicações no setor educacional.

#### 2.1 REALIDADE AUMENTADA

Realidade Aumentada é uma linha de pesquisa no âmbito da Ciência da Computação que lida com integração do mundo real e elementos virtuais. Segundo Kirner (2004) qualifica-se por retratar o imaginário da pessoa, o que antes era limitado a representações estáticas seja em forma de desenho ou uma descrição verbal.

Um sistema em Realidade Aumentada, de acordo com Ma e Choi (2007) é geralmente composto por um conjunto de dispositivos de hardware com funções complementares, ligadas e incorporadas através de uma plataforma de software. É o engrandecimento do ambiente real com objetos virtuais, atuando em tempo real, utilizando um determinado dispositivo tecnológico (PANTELIDIS V. VESAMONTEX 1999).

> [...] através dos sistemas de Realidade Aumentada é possível a realização de experiências em que o usuário cria os ambientes com imagens tridimensionais geradas por computador misturadas com imagens reais, aumentando as informações do ambiente. As interações entre usuário e o ambiente ocorrem em tempo real e direto, oferecendo condições para a que o mesmo torne-se um elemento participativo e ativo através da emissão de comportamentos que atuam sobre os objetos do cenário (GARBIN; DAINESE; KIRNER, 2006p, 262).

A Realidade Aumentada como tecnologia que permite a interação de objetos virtuais no ambiente real utiliza-se de dispositivos tecnológicos apropriados, para tornar possível essa interação, se faz necessária a utilização de um software com capacidade de visão do ambiente real, que acaba tornando-se a base e o pressuposto sobre o qual as aplicações são produzidas e de posicionamento dos objetos virtuais, como também alguma ferramenta de captura de imagens (KIRNER ; KIRNER 2007).

Essa tecnologia funciona de inúmeras maneiras, uma delas é mediante o reconhecimento de um marcador ou símbolo. A imagem visualizada pela câmera é processada pelo software que detecta a posição do símbolo e com base nesta posição apresenta um objeto virtual, que é a Realidade Aumentada, conforme ilustra a Figura 1:

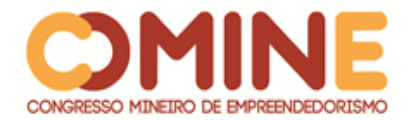

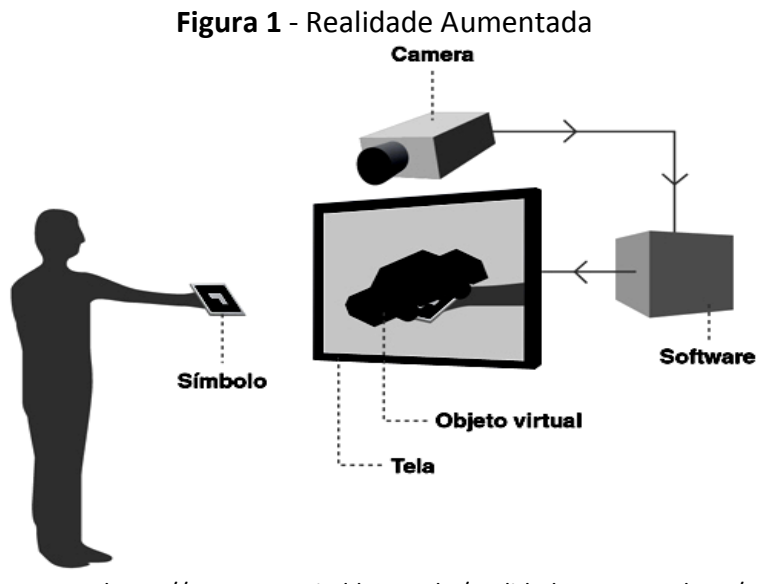

**Fonte:** https://www.agenciadda.com.br/realidade-aumentada-ra/

Para Faria (2009), a dificuldade do desenvolvimento das aplicações de Realidade Aumentada está no calculo preciso, em tempo real, do ponto de observação do usuário, para somente então projetar corretamente os objetos virtuais no mundo real.

Atualmente ela disponibiliza várias aplicações para múltiplos setores, divertida e atraente para os usuários, pode-se dizer que ela é uma inovação tecnológica em pleno progresso. Uma das suas características principal é a percepção de elementos de forma mais contígua e com o auxílio de algumas ferramentas, essa aproximação tornase ainda mais rápida e viável.

A Realidade Aumentada apresenta inúmeras outras funcionalidades, e os correntes avanços fizeram aumentar o uso e a atuação desta tecnologia a níveis eminentes. A aplicação desta de forma lúcida, além de mostrar ganhos, permite a introdução de um novo paradigma de visualização espacial e exibição do espaço físico (SILVA & FOSSE. 2012).

#### 2.2 TECNOLOGIA NA EDUCAÇÃO

Tecnologia da Informação é uma área que usa a computação como um meio para produzir, transmitir, armazenar, aceder e usar diversas informações. No entremeio, podem ser inscritas em um movimento de modernização conservadora, ou, ainda, em condições específicas, instaurar diferenças qualitativas nas práticas pedagógicas (BARRETO, 2003).

Tecnologias de Informação e Comunicação (TIC's) são um conjunto de recursos tecnológicos que, se estiverem integrados entre si, podem proporcionar a automação e comunicação de vários tipos de processos existentes nas atividades profissionais, no ensino e na pesquisa científica (MENDES, 2008, p. 1).

São várias as vantagens que as novas tecnologias podem oferecer ao ensino, mas é necessário que elas sejam compreendidas junto com a prática e também pelo bom exercício desses mecanismos tecnológicos. Timboíba et al.(2011), diz:

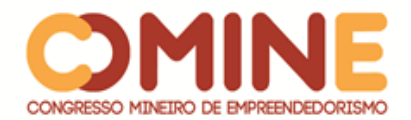

As TIC's vêm se tornando uma ferramenta de grande importância no contexto educacional; no entanto, é preciso que todos os envolvidos tenham discernimento, para que as possibilidades propiciadas por este instrumento sejam usadas adequadamente, transformando os educandos em agentes capazes de atuarem de forma critica e participativa no cenário tecnológico contemporâneo.

Essas tecnologias poderão ajudar na aprendizagem de muitos conteúdos, recorrendo a técnicas sofisticadas de simulação e de modelação cognitiva. Porém, a escola precisa adequar-se à nova realidade, pois o ensino não poderia se esquivar dos avanços tecnológicos que se impõem ao nosso cotidiano (PEREIRA, 2005, p. 13).

Os estudos de Hirumi & Grau (1996) mostram que o uso das TIC's com animações e movimentos pode representar melhor alguns eventos, daí a importância de incorporá-los à experiência pedagógica na educação infantil. Também é necessário que o esnino digital se democratize e seja um produto acessível de todos e para todos, é ensinar a utilizá-la a favor da educação.

A tecnologia é capaz de apoiar as práticas pedagógicas, visto que a partir delas torna-se mais simples a aquisição a várias classes de informações de graus de complexidades diferentes e de lugares diversos. Deste modo, o emprego de tecnologias informatizadas pode levar a uma elaboração diferente do saber:

> Quando se trata de considerar os desafios da transposição de informações primárias para a síntese do saber, através do uso da informática, as questões didáticas se multiplicam e abrem espaço para uma vasta temática de pesquisa. Entre a disponibilidade de informações e o conhecimento pessoal, está a exigência de uma competência para promover essa síntese. Não se trata de esperar serenidade nesta forma de cognição através de recursos digitais. (PAIS, 2002, p. 22).

Portanto o uso das tecnologias como ferramenta de apoio, pode proporcionar o melhoramento do ensino e da aprendizagem. Segundo Kampff (2006, p.7), "à utilização de tecnologias na educação não deve ser apenas ilustrativa, pode ser transformadora". As tecnologias oportunizam desenvolver a própria aprendizagem baseado na construção do conhecimento, compartilhando suas descobertas.

#### 2.3 REALIDADE AUMENTADA NA EDUCAÇÃO

Dada a capacidade simplificada de interação com ambientes virtuais providas pelo uso de técnicas de realidade aumentada, esta se torna de grande potencial quando utilizada para sistemas de ensino. A Realidade Aumentada tem se mostrado uma ferramenta facilitadora e motivadora para trabalhar com crianças em momentos de recreação e também nas salas de aula (SILVA E KIRNER, 2010).

O uso da realidade aumentada pode-se fazer presente em distintas aplicações educacionais. Há atuações na educação básica como, por exemplo, no ensino da matemática com experimentos de geometria espacial, em ciências com demonstrações do sistema solar e simulação do aparelho digestivo, e ensino superior para a demonstração de conceitos de engenharia mecânica (BASOGAIN., et al ; CADAVIECO et al.,2012).

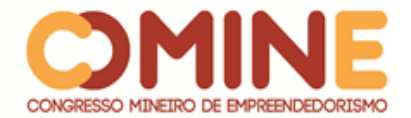

A Realidade Aumentada é de suma importância para a educação, pois traz uma motivação a mais para o aluno, podendo acabar com o desempenho escolar insatisfatório. Diante a educação, existem algumas maneiras de aplicação da Realidade Aumentada adequadas a fomentar bons frutos da concepção ensino-aprendizagem, como o exemplo que a autora relata:

> [...] estimulando o estudante na análise do mundo real ao ofertar informações suplementares, objetos virtuais, ligadas ao ambiente real. Ela pode também se estender na integração do mundo real com recursos de aprendizado digitais, por exemplo, possibilitando a visualização de fenômenos que não podem ser reproduzidos em ambiente real (ANAMI, 2013, p. 11).

A Realidade Aumentada tem para a educação, a proposta de estimular e motivar os estudantes, permitindo que ele desenvolva uma postura autêntica e adequada ao seu processo de aprendizagem. Portanto, de acordo com Tarouco (2006), a ampliação dos aspectos sensoriais do material didático, pelo acréscimo de som e animação, pode ser muito positiva quanto à manutenção do interesse e dedicação do aluno para com o assunto em questão.

#### **3 METODOLOGIA**

A metodologia empregada na construção do projeto obedece aos padrões do *Scrum*, estabelecido como um *framework* para planejamento e gestão de projetos. É uma potente ferramenta que dispõe da prática de controlar de maneira eficaz o trabalho. O *Scrum* destaca-se dos demais métodos ágeis por promover maior ênfase ao gerenciamento do projeto, reunindo atividades de monitoramento e feedback, visando a identificação e correção de quaisquer deficiências e/ou impedimentos no processo de desenvolvimento (SCHWABER, 2004).

Uma vez que este *framework* possui vários aparatos e que alguns deles são voltados a uma equipe de pessoas, onde as mesmas recebem tarefas com algumas obrigações, pode-se afirmar que devido às necessidades, não sendo víável somente uma única e exclusiva pessoa assumir para si a responsabilidade de todos os papéis, nem todos os recursos do *Scrum* foram aplicados, assim sendo, foram utilizados somente certas premissas e alguns artefatos para sustentar o desenvolvimento do projeto.

O *Scrum* é uma metodologia ágil para gestão e planejamento de projetos, bastante empregada atualmente, tendo como principal critério separar os projetos em ciclos, denominados *Sprints*. Essas *Sprints* representam um conjunto de tarefas que devem ser executadas, englobando qualidades e valores distintos. Logo após a execução da *Sprint*, uma revisão é realizada sobre aquilo que foi feito para nortear à sequência do próximo ciclo. Adotam-se essa metodologia por possuir um simples entendimento e também pelo fato de seu principal fundamento ser a divisão de tarefas, onde se pode coordenar o que foi realizado, revisar se de fato a tarefa foi finalizada e avançar para a *Sprint* seguinte, e consequentemente, assegurar seu término até a conclusão do projeto final, como mostra a Figura 2:

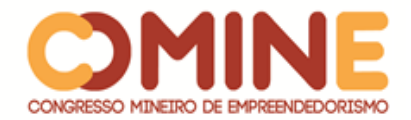

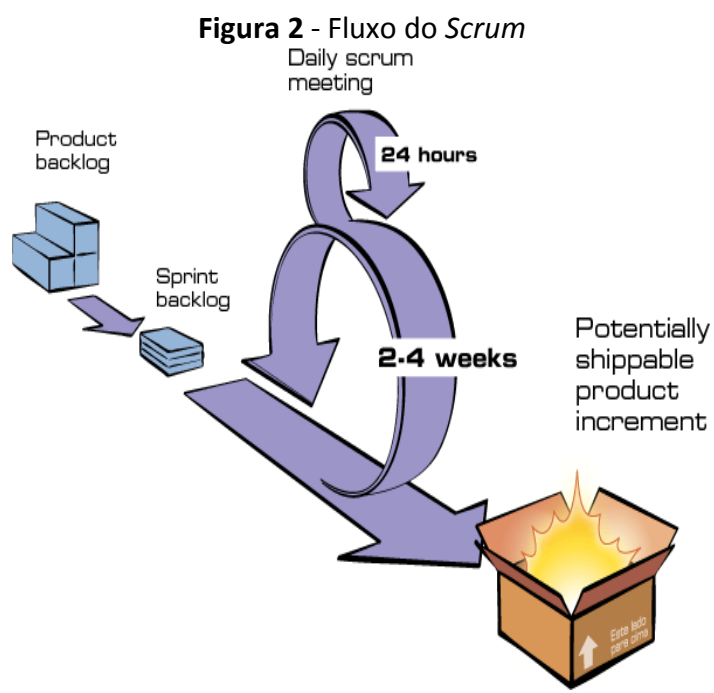

**Fonte**: http://www.desenvolvimentoagil.com.br/scrum/

Seguindo a proposta desta metodologia, o Quadro 1 apresenta em detalhes as *Sprints* que integram esse projeto.

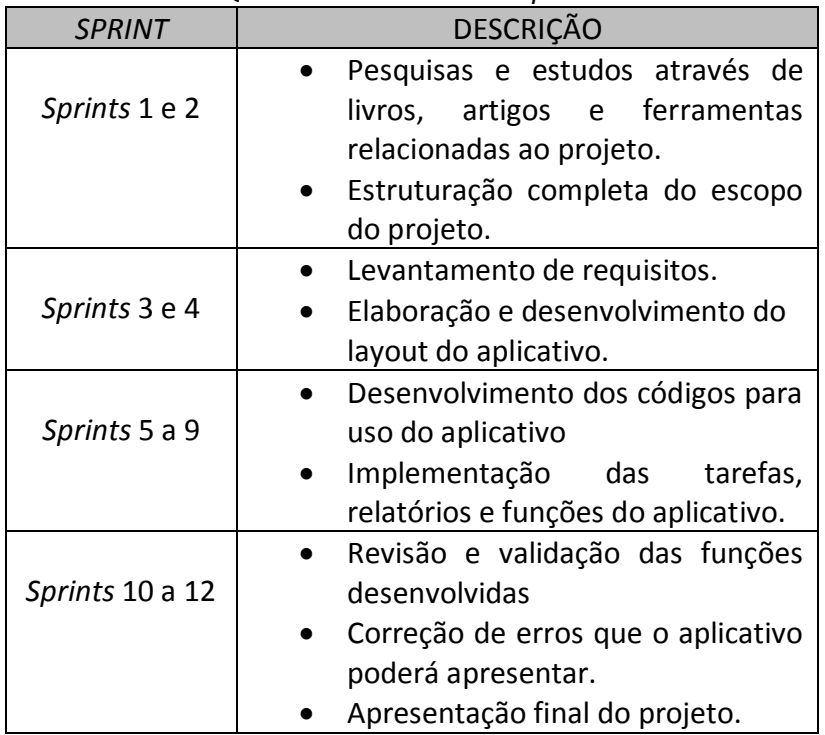

# **Quadro 1** - Divisão das *Sprints*

**Fonte:** Elaborado pelo autor, 2018.

Para a etapa de desenvolvimento foram utilizadas as seguintes ferramentas:

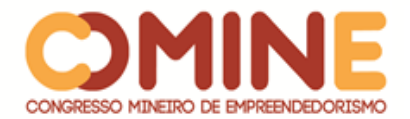

- *Unity:* motor gráfico que foi utilizado para a criação da cena, com o ambiente 3D e com todos os algoritmos essenciais para conceder a Realidade Aumentada e os objetos com interatividade. A linguagem de programação será C#.
- *Visual Studio:* ambiente de desenvolvimento integrado que foi utilizado para codificar os scripts de programação que são empregados juntamente com o Unity.
- *Blender3D:* software de modelagem e animação 3D que foi aplicado para modelagem dos objetos do cenário.
- *Vuforia:* SDK onde ficam guardados todos os arquivos para trabalharmos a Realidade Aumentada e também para rastrear e reconhecer os marcadores que são essenciais para a aplicação.

#### **4 DESENVOLVIMENTO E RESULTADOS**

Após as pesquisas efetivadas sobre Realidade Aumentada, dado início ao desenvolvimento da aplicação, inicialmente foram realizadas as devidas instalações e configurações das ferramentas e softwares necessários para o bom funcionamento do ambiente de produção. A criação do aplicativo foi dividida em duas etapas, a primeira foi destinada á criação da Realidade Aumentada, a criação das cenas, a modelagem dos objetos 3D, a importação desses objetos, a criação de menus que serão utilizados para interação no aplicativo. A segunda etapa foi destinada a criação do material que servirá de base pedagógica para o aplicativo.

Na primeira etapa o objetivo central foi utilizar a Realidade Aumentada para visualizar todos os conteúdos que seriam abordados no projeto, o aplicativo seria como uma espécie de visualização virtual de conteúdo, onde os alunos pudessem conhecer e aprender sobre as mais diversificadas matérias, facilitando assim, o ensinoaprendizagem, pois o aluno conseguiria visualizar todos os detalhes graças à tridimensionalidade dos objetos.

Para iniciar o projeto no *Unity*, é imprescindível a importação do SDK do *Vuforia* para o *Unity,* concedido na página de desenvolvedores do *Vuforia.* Posteriormente a importação do Vuforia no *Unity,* ainda na página de desenvolvedores do *Vulforia,* é necessária a geração de uma chave de licença para poder utilizá-lo, como também é preciso o registro de uma base de alvos (imagens, cubos, cilindros e objetos em 3D) através do gerenciador de alvos, contendo a imagem do mapa físico.

Para o registro da base de alvos, é crucial nomeá-la para que seja identificada. Em seguida, é preciso adicionar para a base, um alvo do tipo *Single Image*. Mediante o registro de um alvo, a página irá permitir uma classificação para o alvo com base em propriedades singulares da imagem. Quanto maior a classificação, melhor será a chance de reconhecimento das propriedades da imagem na aplicação, conforme mostra Figura 3.

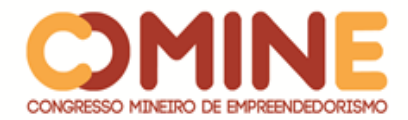

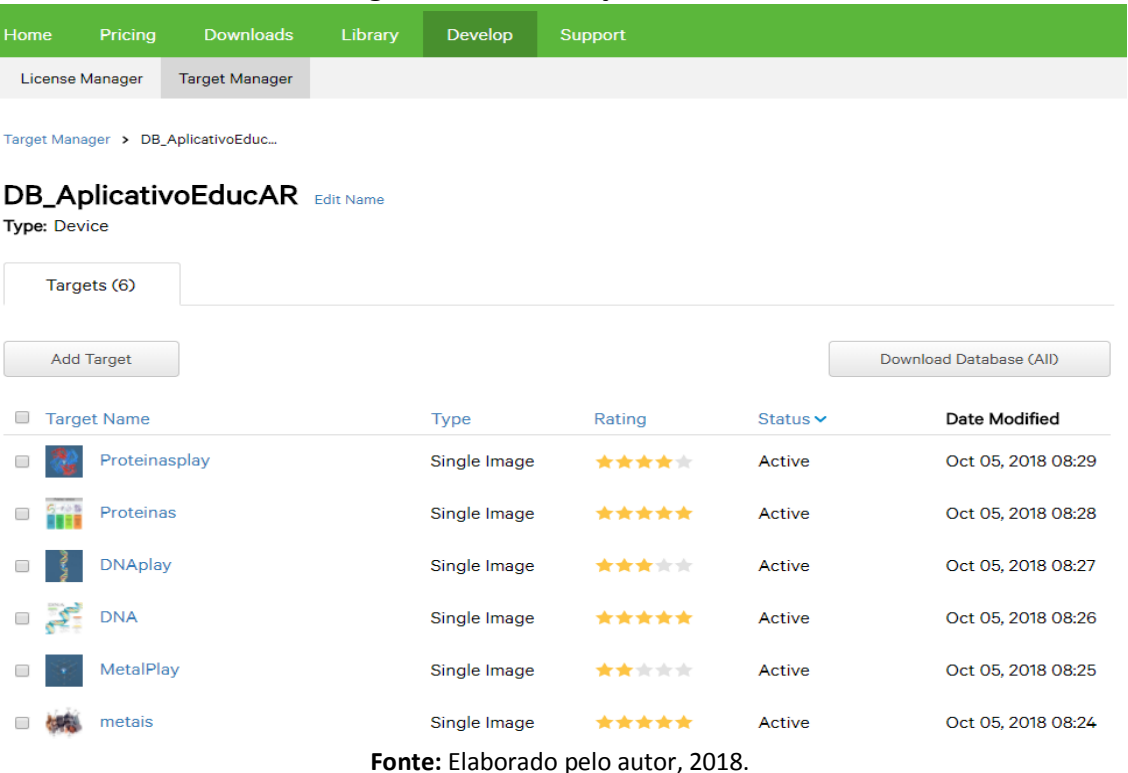

#### **Figura 3** – Classificação dos alvos

Ao dar início ao projeto no *Unity* 3D é necessário inserir primeiramente a câmera de Realidade Aumentada disponível na extensão do *Unity* 3D, *Vuforia*. Para a *image target* começar a ser identificada, deve-se importar os arquivos baixados no site do Vuforia conforme explicado anteriormente. Ao ser identificada, a imagem 3D relacionada a essa *target* deverá aparecer na tela. Para que isso aconteça, devemos coloca-las no *Unity* em forma hierárquica, onde a imagem 3D é "filha" da sua *target* correspondente. Dessa forma, quando a câmera visualizar a *target* em questão, deverá mostrar a imagem 3D relacionada.

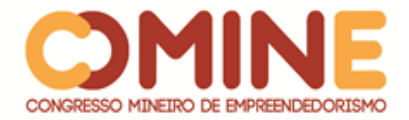

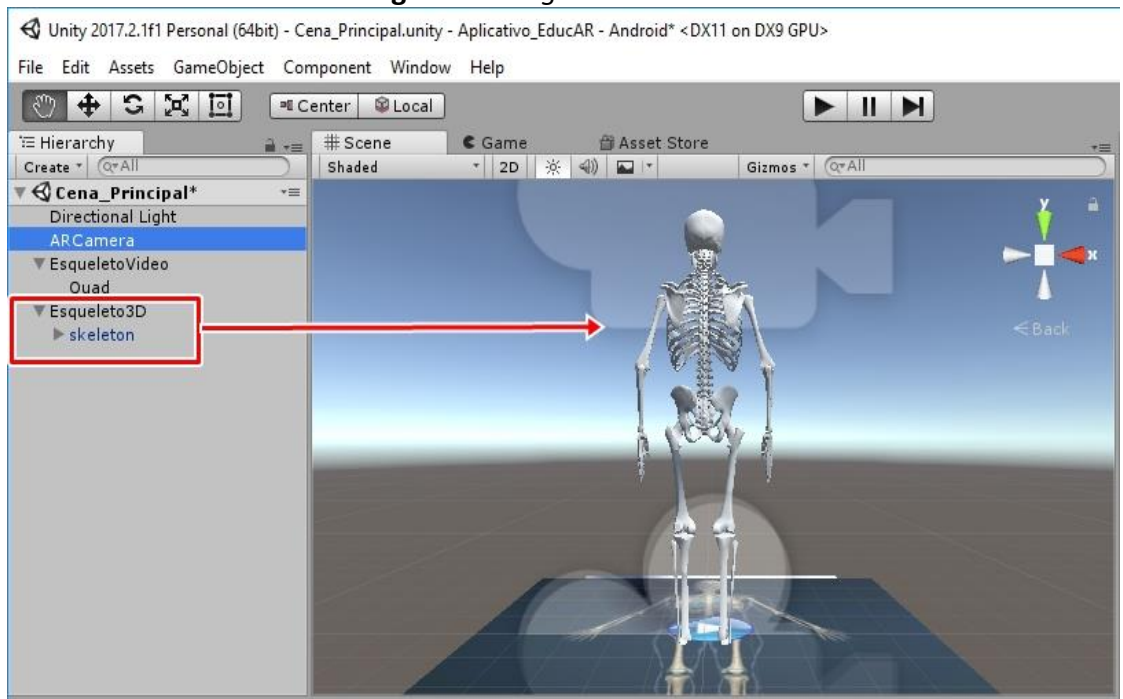

#### **Figura 4** - *Target* e modelo 3D

**Fonte**: Elaborado pelo autor, 2018.

Por está construindo um aplicativo com finalidades educacionais, foi visto que quanto mais diversificado for a maneira de mostrar o conteúdo, melhores serão as chances de entendimento do mesmo, por isso foi decidido a utilização de Realidade Aumentada com vídeos. Os vídeos funcionam da mesma maneira que os objetos 3D bastam apenas apontar a câmera do dispositivo para o marcador e o vídeo será exibido.

No entanto, para uma melhor interação com o aluno e uma melhor praticidade na usabilidade do mesmo, se fazia necessário a criação de uma área interativa onde através dos vídeos e objetos 3D que eram visualizados, os alunos pudessem responder questões sobre os mesmos, e obtendo pontuações de acordo com a quantidade de erros e acertos, visto que seria mais uma maneira de fixar o conteúdo estudado.

Logo após finalizar a primeira parte, foi constatado que o aplicativo ainda estava incompleto, pois necessitava de conteúdos didáticos, que servissem de base para os alunos. Pensando nas melhores maneiras de solucionar este problema, partindo para segunda parte do projeto foi decidido que a melhor forma de adicionar conteúdos didáticos, seria por modo de módulos, cada módulo possui informações tanto escritas como em formato de imagens, sobre cada disciplina separadamente de maneira mais detalhada.

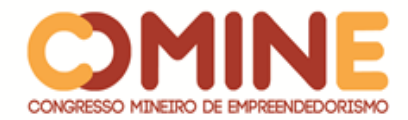

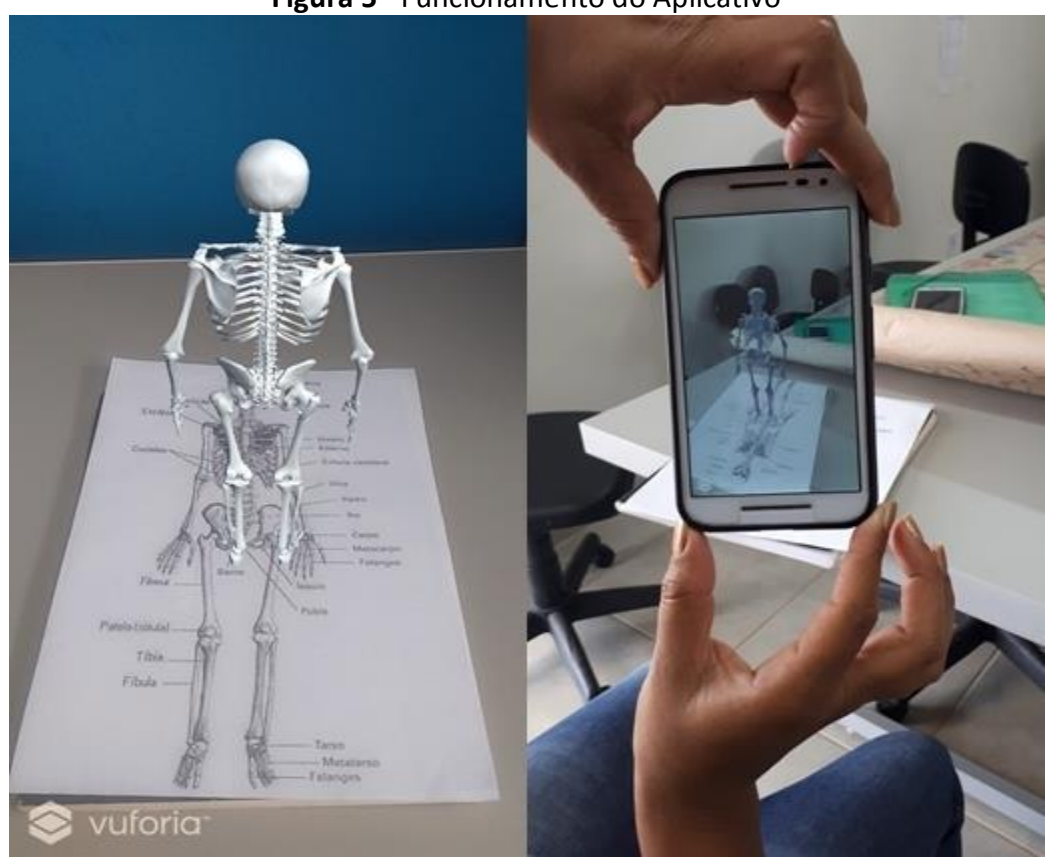

**Figura 5** - Funcionamento do Aplicativo

**Fonte:** Elaborado pelo autor, 2018.

Verificou-se que as mudanças feitas além de agregarem valor ao aplicativo, houve uma melhora significativa em sua usabilidade.

#### **5 CONCLUSÃO**

O presente artigo teve como objetivo descrever o desenvolvimento de um aplicativo educacional usando a tecnologia de Realidade Aumentada, capaz de interagir, estimulando e promovendo o estado de fluxo dos aprendizes e, consequentemente, ajudá-los a alcançar melhores resultados de aprendizado.

Foi possível concluir que o uso dessa tecnologia como ferramenta de apoio à educação mostraram resultados otimistas e satisfatórios, visto que a didática, na hora de apresentar um conteúdo, tornou-se muito mais dinâmica e mais prazerosa, sendo possível de suportar diversos tipos de contextos de aquisição e estudo em diferentes esferas de complexidade.

Observou-se que ainda encontram-se diversas limitações para seu uso concreto no ensino, não somente em relação à tecnologia, como também à aprovação da ferramenta por parte, tanto dos alunos, quanto dos professores e da verdadeira relevância da tecnologia no ensino. No entanto, é interessante ressaltar que é uma ferramenta de apoio que será complementar a todas as metodologias utilizadas atualmente. Não possui a intenção de substituir ou extinguir componentes em uso, no modelo atual. Porém, promovendo uma maior ênfase a evolução nas redes ensino.

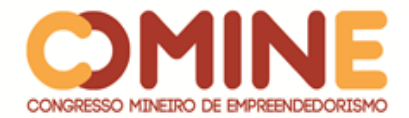

Portanto conclui-se que o desenvolvimento do projeto gerou um enorme valor. A partir das informações e conhecimentos obtidos e aprofundados sobre a tecnologia empregada, foi provável observar como essa ferramenta que já é inserida em outros cenários torna-se valiosa em um universo educacional.

Como trabalho futuro, sugere-se continuar o desenvolvimento do software, adicionar novas funcionalidades e melhorias, com a finalidade de aumentar o potencial do aplicativo para que possa de alguma maneira se materializar dentro das salas de aula.

### **REFERÊNCIAS**

AGÊNCIA DDA. 2018. Disponível em: < https://www.agenciadda.com.br/realidadeaumentada-ra/> . Acesso em 25 maio 2018.

ÁGIL, Desenvolvimento "Desenvolvimento Ágil de Software"; **Desenvolvimento Ágil**, (2013). Disponível em: <http://www.desenvolvimentoagil.com.br/scrum>. Acesso em 18 de março de 2018.

ANAMI, Beatriz Miho. **Boas práticas de realidade aumentada aplicada à educação**. Universidade Estadual de Londrina. Londrina - PR, 2013. Disponível em: < http://www.uel.br/cce/dc/wp-content/uploads/TCC-BeatrizAnami-BCC-UEL-2013.pdf.>. Acesso em 10 fev. 2018.

BARRETO, R.G. As tecnologias na formação de professores: o discurso do MEC. **Educação & Pesquisa**, n. 30, jul./dez. 2003. p. 271-286.

BASOGAIN, X., et al. (2007). **Realidad Aumentada en la educacion: una tecnologia emergente.** Paper presented at Online Educa Madrid 2007, Conferencia Internacional de la Educacion y la Formacion basada en las Tecnologias, Madrid, 24-29.

BEPPLER, Tamy Emily. **Guia Turístico de são bento do sul utilizando Realidade Aumentada em dispositivos móveis**. São Bento do Sul, 24 de junho de 2015. Disponível em:

<http://www1.udesc.br/agencia/arquivos/13303/files/TCC\_II\_Tamy\_Emily\_Beppler.pd f> Acesso em 01 out.2018.

CADAVIECO, J. F.; GOULÃO, M. F.; COSTALES, A. F. **"Using augmented reality and mlearning to optimize students performance in higher education."** Procedia-Social and Behavioral Sciences 46 (2012): 2970-2977.

CHAVES, Eduardo O. C. **Tecnologia na Educação**. 2004. Disponível em: < http://www.chaves.com.br/TEXTSELF/EDTECH/tecned2.ht m> Acesso em jul. 2018.

FARIA, A. D. O. (2009) **"ARToolKit: Criando aplicativos de Realidade Aumentada".** Linha de código. Disponível em: <www.linhadecodigo.com.br/artigo/2488/ARToolKit-

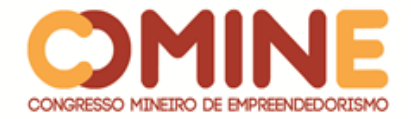

Criandoaplicativos-de-realidade-aumentada.aspx>. Acesso em 16 mar. 2018.

GARBIN, T. R.; DAINESE, C. A.; KIRNER, C. (2006). **Sistemas de Realidade Aumentada para trabalho com Crianças Portadoras de Necessidades Especiais**. In: Tori R.; Kirner, C.; Siscouto, R. Fundamentos e Tecnologia de Realidade Virtual e Aumentada. Livro do Pré-Simpósio VIII Symposium Virtual Reality, Belém-PA,pg 289-296.

HIRUMI, A., & GRAU, I. (1996). A review of state standards, textbooks, and journal articles: Implications for pre-service teacher education and professional development. **Journal for Computers and Teacher Education**, 12(4), 6-17.

KAMPFF, Adriana Justin Cerveira. **Tecologia da informática e comunicação na educação**. Kampff. Curitiba: IESDE Brasil S. A.: 2006

KIRNER, C.; KIRNER, T. G.. Virtual Reality and Augmented Reality Applied to Simulation Visualization. In: El Sheikh, A.A.R.; Al Ajeeli, A.; Abu Taieh, E.M.O.. (Org.). **Simulation and Modeling: Current Technologies and Applications**. 1 ed. Hershey-NY: IGI Publishing, 2007, v. 1, p. 391-419.

KIRNER, C.; TORI, R. (2004) **"Introdução à Realidade Virtual, Realidade Misturada e Hiper-realidade",** In: Claudio Kirner; Romero Tori. (Ed.). Realidade Virtual: Conceitos, Tecnologia e Tendências. 1ed. São Paulo, v. 1, p. 3-20.

LACERDA, Manoel Bezerra; **Realidade Aumentada como Motivação do Aluno para a Aprendizagem**. Mauriti, 22 de Junho de 2013. Disponível em: < http://www.uece.br/computacaoead/index.php/downloads/doc\_view/2043 tccmanoelbezerra?tmpl=component&format=raw> Acesso em 15 de maio de 2018.

MA, Jung Yeon; CHOI, Jong Soo. **The Virtuality and Reality of Augmented Reality**. Journal of Multimedia, v.2, n. 1, fev 2007.

MENDES, Alexandre. **TIC** – Muita gente está comentando, mas você sabe o que é?. IMasters, 2008. Disponível em: < http://imasters.com.br/artigo/8278/gerencia-deti/tic-muitagente-esta-comentando-mas-voce-sabe-o-que-e/>. Acesso em 25 jul. 2018.

PAIS, L. C. **Educação escolar e as tecnologias da informática**. Belo Horizonte: Autentica, 2002.

PANTELIDIS V. VESAMONTEX. (1999) **"Projeto e descrição detalhada das atividades e resultados da implementação de uma solução de VR aplicada a Educação".** Disponível em: <http:users.hub.ofthe.net/~mtalkmit/veshtml2.html>. Acesso em 20 outubro 2018.

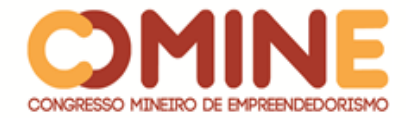

PEREIRA, J. T. **Educação e Sociedade da Informação.** In: COSCARELLI, C. V.;RIBEIRO, A. E. (Orgs.) **Letramento Digital – aspectos sociais e possibilidades pedagógicas**. Belo Horizonte: Ceale. Autêntica, 2005

SANTOS, Júlio Cesar. **Visedu: Aplicativo de Realidade Aumentada Usando Objetos Interativos.** Blumenau, 08 de dezembro de 2015. Disponível em: < http://dsc.inf.furb.br/arquivos/tccs/apresentacoes/2015\_2\_julio-cesar-dossantos apresentacao.pdf> Acesso em 17 de jul. 2018.

SCHWABER, Ken. **Agile Project Management with Scrum**. Redmond, Washington: Microsoft Press, 2004.

SILVA, Igor L.; FOSSE, Juliana M. **Desenvolvimento de Aplicativos de Realidade Aumentada na Cartografia: modelagem virtual e a experiência com o sistema de autoria colaborativa com realidade aumentada**. IV Simpósio Brasileiro de Ciências Geodésicas e Tecnologias da Geoinformação Recife - PE, 06 - 09 de Maio de 2012. p.  $001 - 008.$ 

SILVA, K.A.C.; KIRNER, C. **Vantagens educacionais no uso de jogos em Realidade Aumentada**. Revista Novas Tecnologias na Educação (RENOTE), v.2, n.2, 2010.

TAROUCO, Liane M. R et al. **Jogos Educacionais**. Disponível em: < http://www.cinted.ufrgs.br/renote/mar2004/artigos/30-jogoseducacioanis.pdf > Acesso em: maio de 2018.

TIMBOÍBA, C. A. P.; RIBON, I. S.Paim, I.P. de O.; Monteiro, S. R.;Monteiro, S. A.; Guirardi, M.M.M. A inserção das tics no ensino fundamental: limites e possibilidades. **Revista Científica de Educação à distância**,v.2, n.4,2011.

TORI, R. (2009). **"Desafios para o design de informação em ambientes de realidade aumentada"**. In: InfoDesign Revista Brasileira de Design da Informação, v. 6, n.1, pp 46- 57.